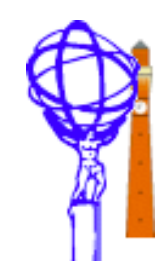

# Simulation and test vectors

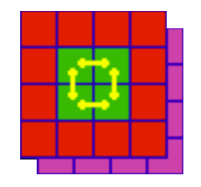

- <sup>o</sup> Last reported at Heidelberg meeting
- <sup>o</sup> As you might hope, lots of progress since then!
- <sup>o</sup> Major areas of improvement:
	- <sup>o</sup> Code split into several packages and put under CMT
	- <sup>o</sup> Development of common L1Calo classes
	- <sup>o</sup> L1A, BCnum and EventId integration
	- Addition of DSS simulation
	- <sup>o</sup> Additions to CpRod and CPM simulations
	- <sup>o</sup> Integration with database for:
		- <sup>o</sup> Module creation and connection
		- <sup>o</sup> Module settings
	- <sup>o</sup> Common test-vector reading scheme
	- <sup>o</sup> Test-vector generation and simulation scheme with run control
	- <sup>o</sup> Finally, integrated test with DSS/ROD test system

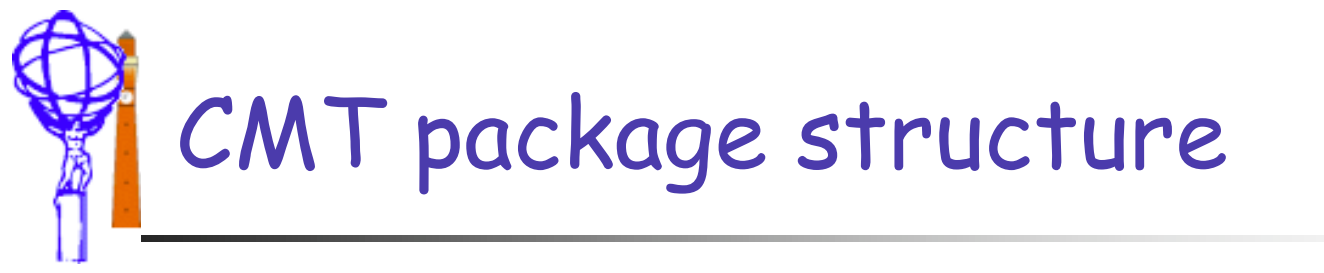

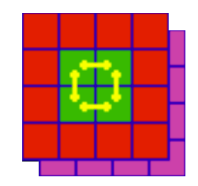

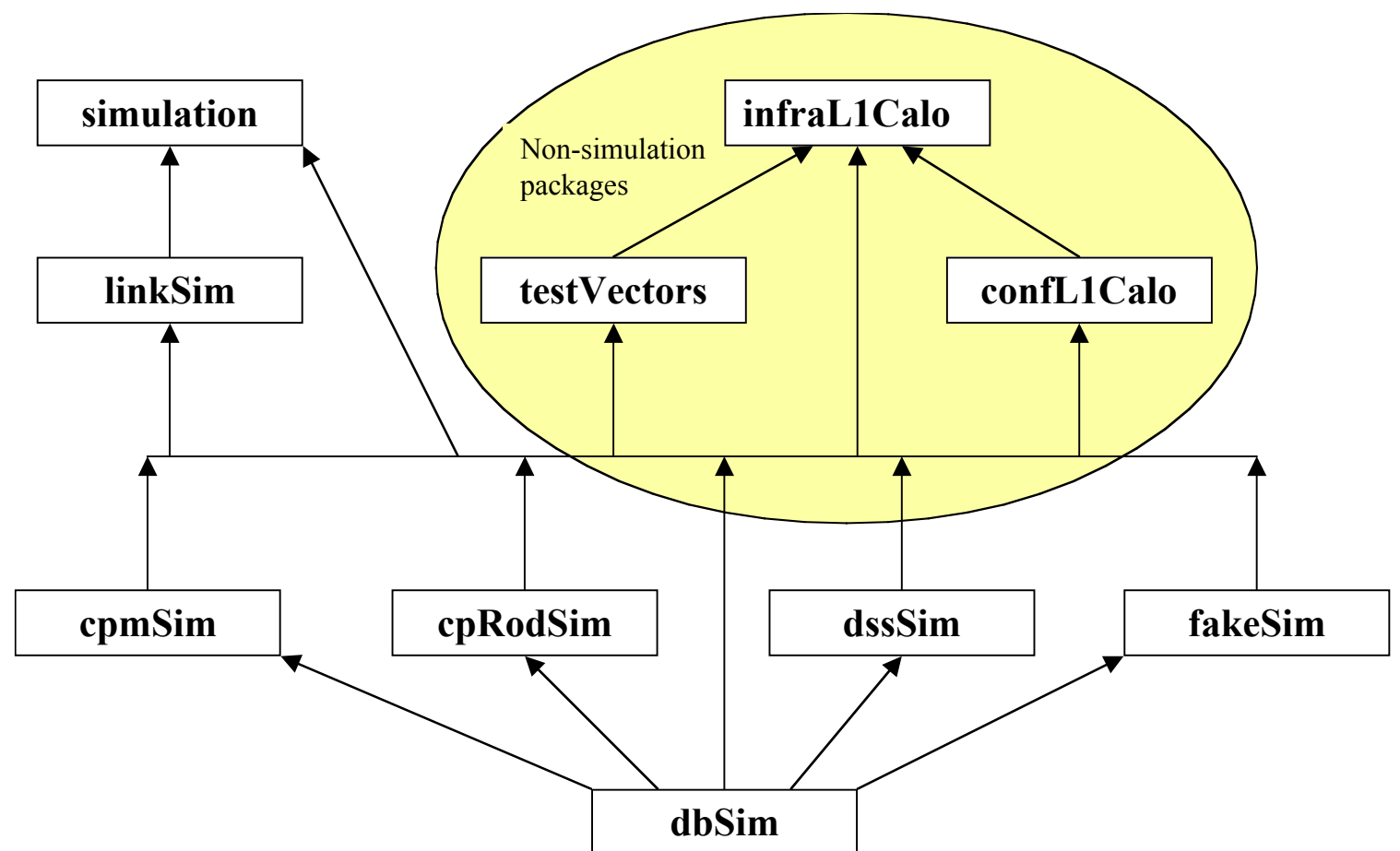

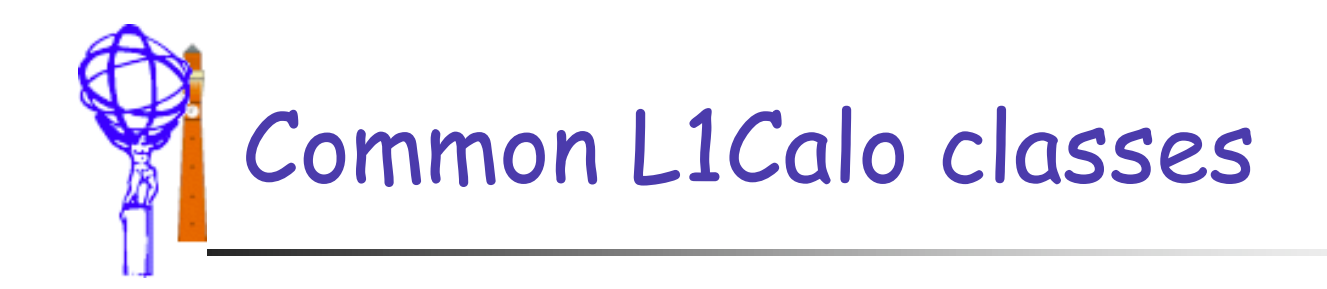

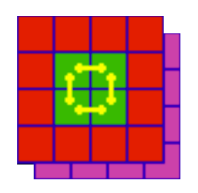

- <sup>o</sup> simulation package provides a flexible generalised framework
- <sup>o</sup> linkSim adds L1Calo specific stuff
	- <sup>o</sup> Base classes for modules, crates
		- <sup>o</sup> L1CaloSimModule, L1CaloSimCrate
	- <sup>o</sup> Classes for objects shared between modules
		- <sup>o</sup> cable connections LvdsCable, GlinkStream
		- <sup>o</sup> crate backplanes CpBackPlane
	- <sup>o</sup> Other shared implementation
		- <sup>o</sup> TTC information and connections

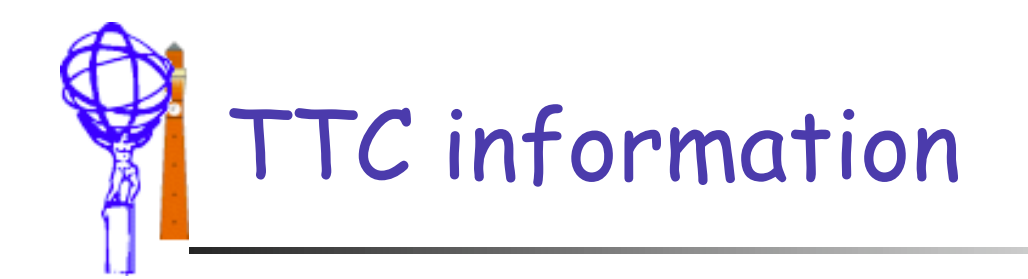

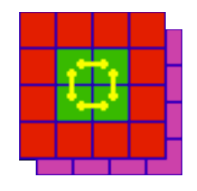

- <sup>o</sup> Needed way to distribute TTC information in the simulation
	- <sup>o</sup> Addition of TtcInfo class along with TtcInfoReader
	- <sup>o</sup> All L1CaloSimModules have access to this information
		- <sup>o</sup> Some (most) need for data stream
	- <sup>o</sup> Provides:
		- <sup>o</sup> Trigger (L1A)
		- <sup>o</sup> Bunch-crossing number
		- <sup>o</sup> Event Id
- <sup>o</sup> Also need way to generate the information
	- <sup>o</sup> Currently a zeroth order scheme implemented
	- <sup>o</sup> Will be done in hardware by DSS with special load
- Tuesday, 3rd September, 2002 Stephen Hillier, University of Birmingham 4 Still need to simulate this DSS mode in simulation

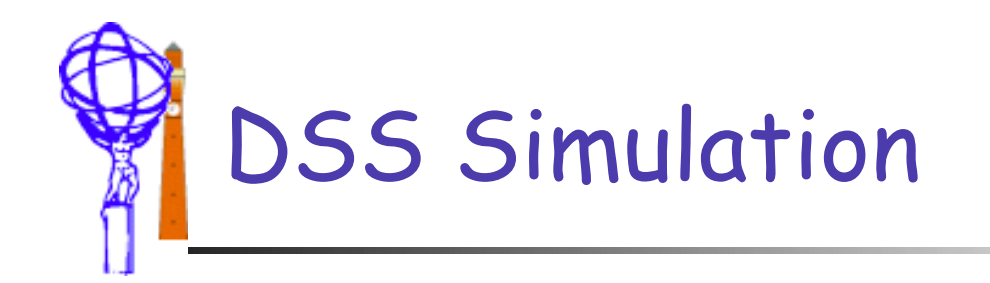

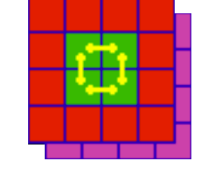

- <sup>o</sup> Partial implementation provided
	- <sup>o</sup> Glink outputs
	- <sup>o</sup> Slink input
	- <sup>o</sup> ie all that is needed for the DSS/ROD test
	- <sup>o</sup> Will need extension as tests proceed
- <sup>o</sup> Why is it needed?
	- <sup>o</sup> Common test-vector interface for hardware and simulation
	- <sup>o</sup> Test-vector input done in hardware via DSS playback memory load, so copy this in software.
	- <sup>o</sup> Mechanism is also needed for modules with playback memory
		- <sup>o</sup> Aside: led to inclusion of new general playback memory class in the basic simulation library

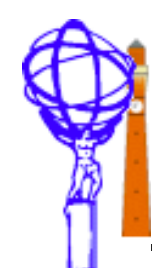

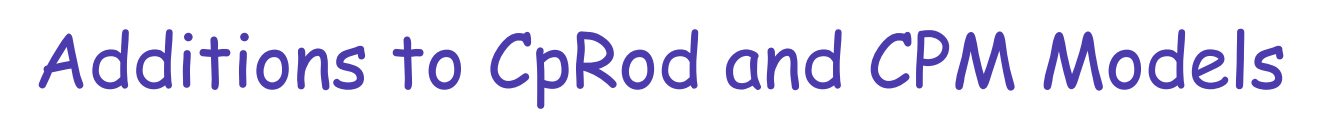

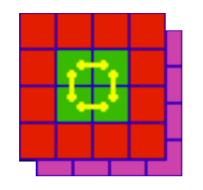

- <sup>o</sup> Use common Glink class
- <sup>o</sup> CPM:
	- <sup>o</sup> Add playback memory functionality
	- <sup>o</sup> Add Scan-path configuration
	- <sup>o</sup> Integrate with L1A scheme
- <sup>o</sup> CpRod:
	- <sup>o</sup> Add more configuration options
	- <sup>o</sup> Cope with 'dead' channels
	- <sup>o</sup> Proper module/channel number setting
	- <sup>o</sup> Better output file information
	- <sup>o</sup> Integrate with L1A scheme

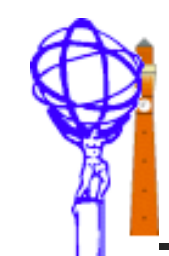

# Integration with database

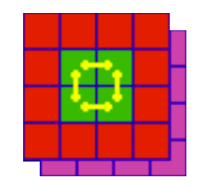

- <sup>o</sup> New package dbSim
	- <sup>o</sup> Code for running simulation from database
	- <sup>o</sup> Code for generating test vectors
- <sup>o</sup> Simulation run
	- <sup>o</sup> Completely general
		- <sup>o</sup> Modules and connections generated automatically from database hardware configuration
		- <sup>o</sup> Module setting also read from database
		- <sup>o</sup> Test-vectors loaded from database according to newly defined scheme
		- <sup>o</sup> Important that it is general as should also cope with real data
- <sup>o</sup> Generation run
	- <sup>o</sup> Less general
		- <sup>o</sup> Need to write a new class for a new test setup
		- <sup>o</sup> Class should check database settings and warn if inconsistencies
		- <sup>o</sup> Currently can generate all test vectors that I know about
			- <sup>o</sup> CPM crate tests, Bill's test vectors, Bruce's test vectors

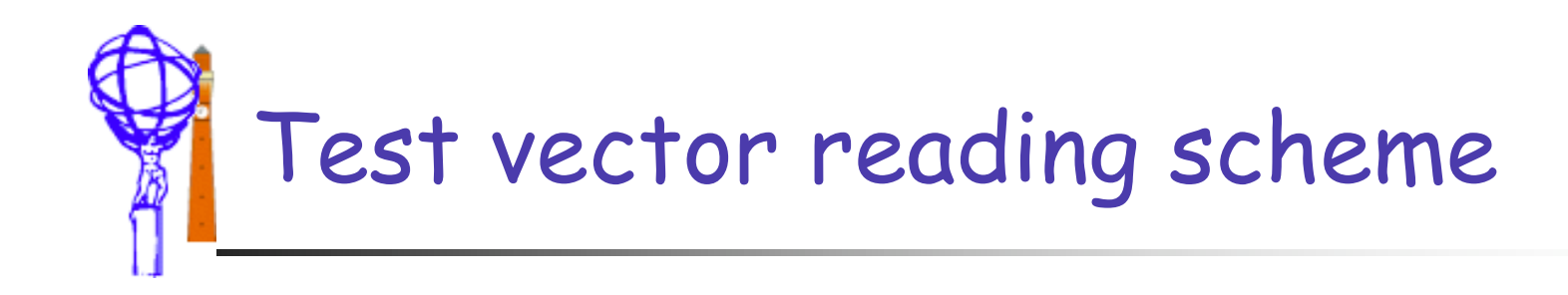

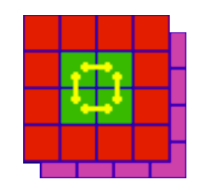

- <sup>o</sup> New package testVectors
	- <sup>o</sup> Used by simulation and moduleServices
	- <sup>o</sup> Common interface for loading playback memories
	- <sup>o</sup> Agreed over several meetings with Bruce and Murrough
	- <sup>o</sup> At present just reads files generated by standard mechanism
- <sup>o</sup> Future Direction
	- <sup>o</sup> Needs to cope with more than single shot run
	- <sup>o</sup> Possible test vector generation on the fly?

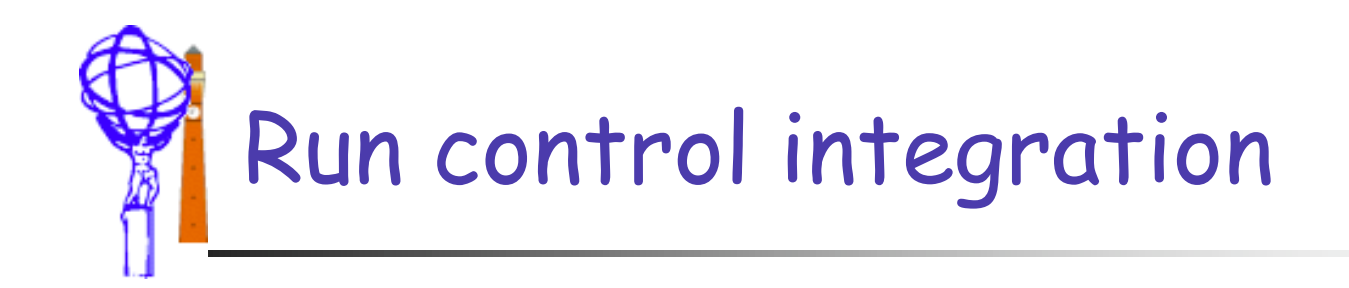

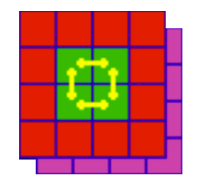

- <sup>o</sup> Simple interface to dbSim
	- <sup>o</sup> Test vector generation:
		- <sup>o</sup> Create DbGeneration dg( database )
		- <sup>o</sup> Run it dg.run()
		- <sup>o</sup> Delete it delete dg
	- <sup>o</sup> Hardware simulation:
		- <sup>o</sup> Create DbSimulation ds( database )
		- <sup>o</sup> Run it ds.run()
		- <sup>o</sup> Delete it delete ds
- <sup>o</sup> Murrough wrote a simple run controller to do this
	- <sup>o</sup> Note has to be run before data loading into modules
- <sup>o</sup> It appears to work

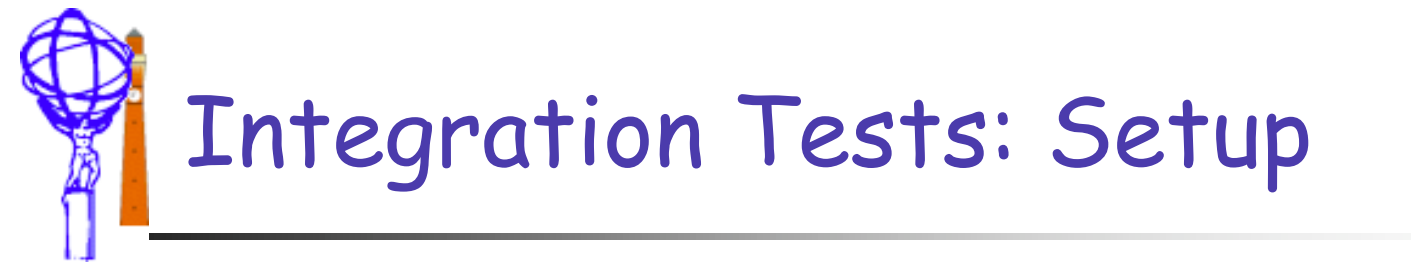

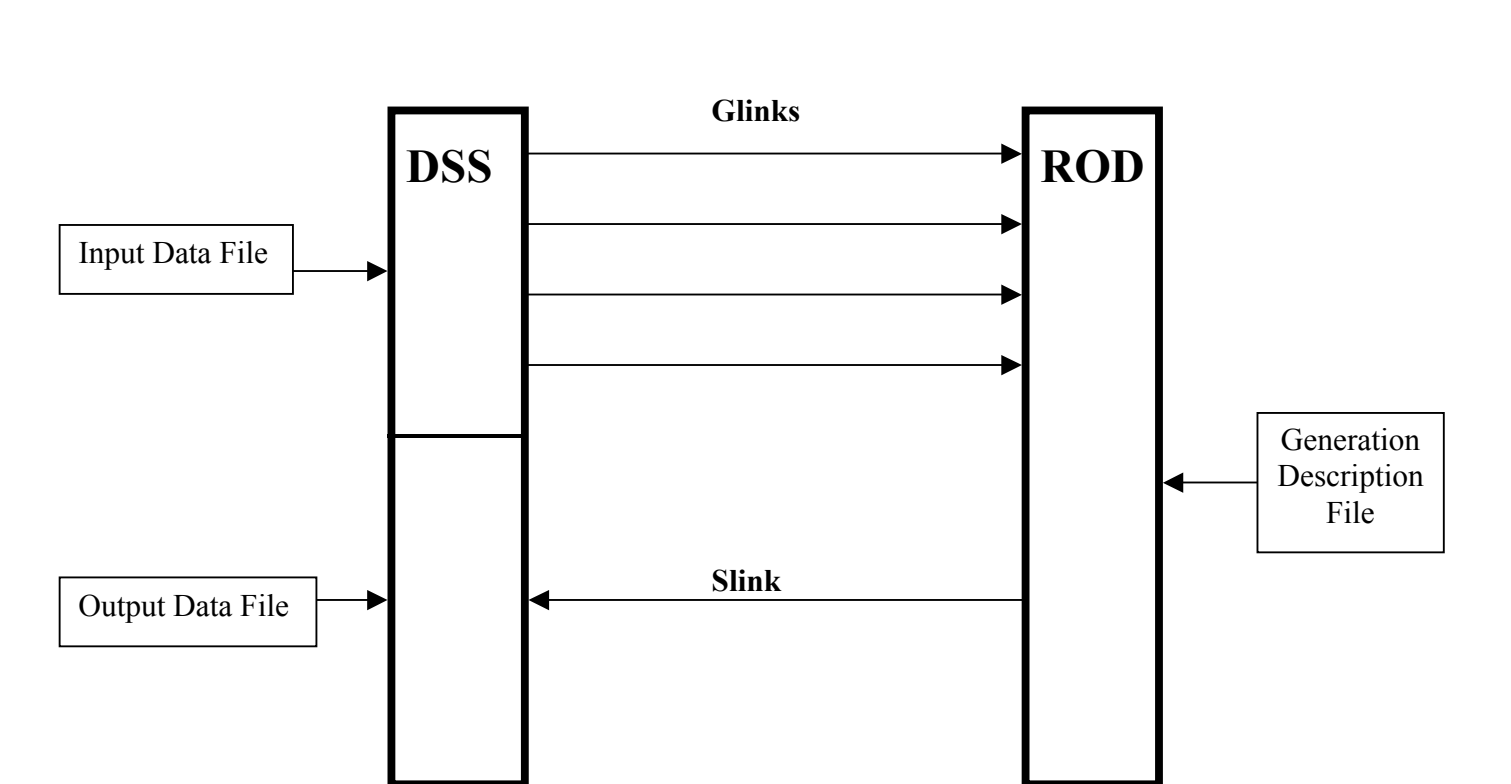

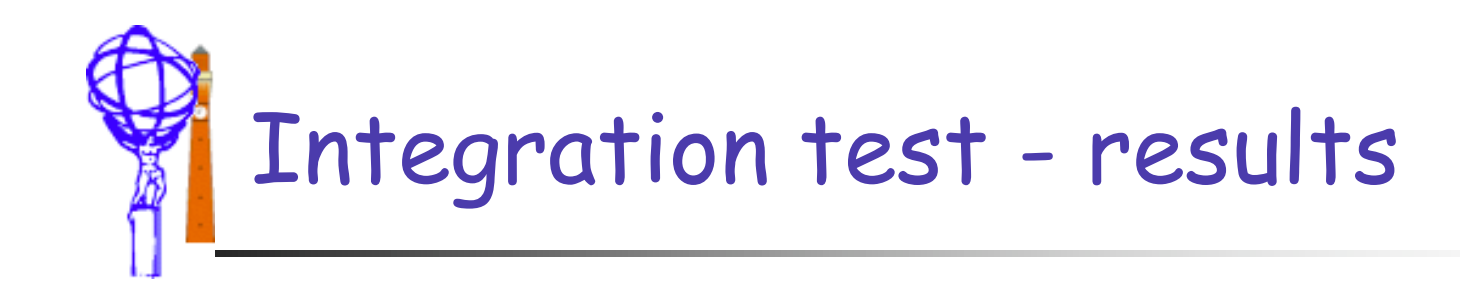

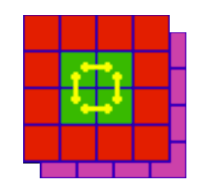

- <sup>o</sup> Attempt to run all this together
	- o 28<sup>th</sup> August RAL
	- <sup>o</sup> Unfortunately there were (known) hardware problems
	- <sup>o</sup> However, integrated test was consistent with old software behaviour
		- <sup>o</sup> In fact it worked slightly better!
		- <sup>o</sup> Database allows easy disconnection of bad channel
		- <sup>o</sup> Simulation can cope with 3 channels, old software can't

### <sup>o</sup> Conclusion

<sup>o</sup> The software works, as far as we can tell

Tuesday, 3rd September, 2002 Stephen Hillier, University of Birmingham 11 <sup>o</sup> Needs more careful checking with working hardware

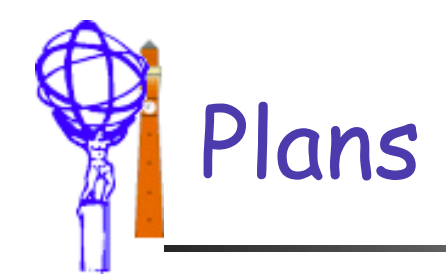

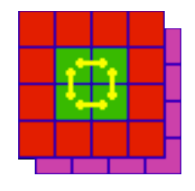

#### <sup>o</sup> Immediate

- <sup>o</sup> Check DSS/ROD more thoroughly
	- <sup>o</sup> Test new software with all old test vectors..
	- <sup>o</sup> ..plus a few new ones I'd like to try
- <sup>o</sup> Finish work on test vector generator for CPM scan-path mode
- <sup>o</sup> Integrate cpmServices with database, run control
- Try simple CPM tests from Run Control
- <sup>o</sup> Longer term
	- <sup>o</sup> CPM improvements deal with >1 slice readout
	- <sup>o</sup> ROD improvements
		- <sup>o</sup> More algorithms (CMM, JEM)
		- <sup>o</sup> Cope with more than one data type per module

Tuesday, 3rd September, 2002 Stephen Hillier, University of Birmingham 12 <sup>o</sup> TTC integration – generate DSS contents and L1A test patterns

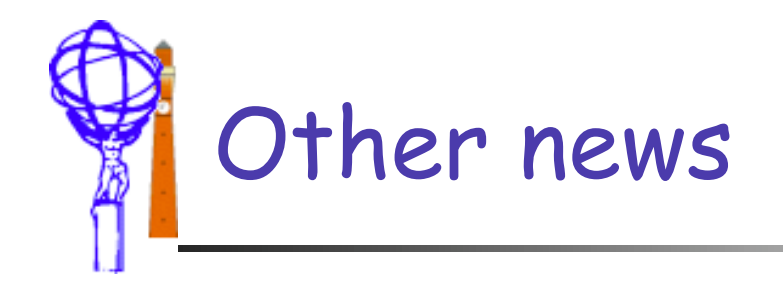

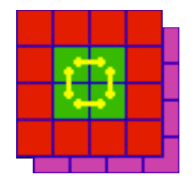

### <sup>o</sup> From hardware phone conference

- <sup>o</sup> Paul is working on PPM simulation
	- <sup>o</sup> Seems to be quite happy
- <sup>o</sup> Sam's students are still working on JEM
	- <sup>o</sup> Good news: they are starting to use my framework